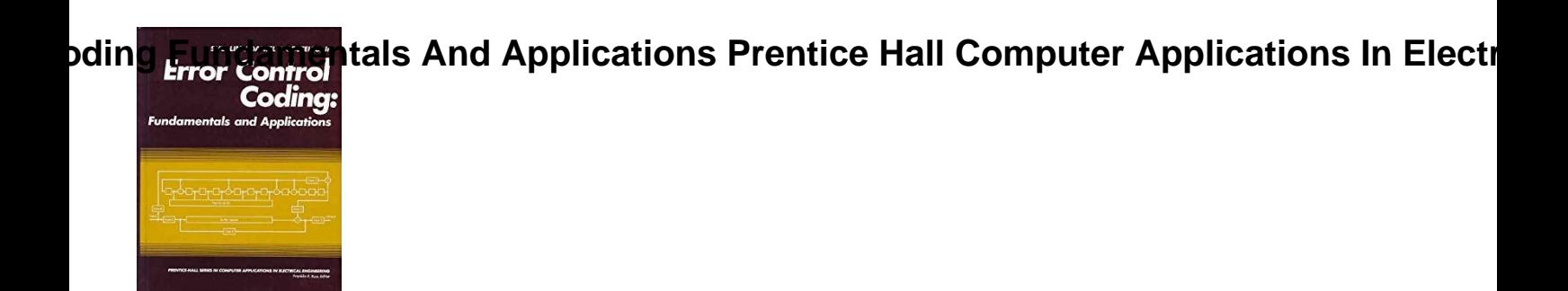

# ERROR CONTROL CODING FUNDAMENTALS AND APPLICATIONS PRENTICE HALL COMPUTER APPLICATIONS IN ELECTRICAL ENGINEERIN

## **error control coding fundamentals pdf**

In computing, telecommunication, information theory, and coding theory, an error correction code, sometimes error correcting code, (ECC) is used for controlling ...

#### **Error correction code - Wikipedia**

Definitions. Error detection is the detection of errors caused by noise or other impairments during transmission from the transmitter to the receiver.Error correction ...

## **Error detection and correction - Wikipedia**

PDF files that contain the Visual Studio 2005 documentation.

# **Download Visual Studio 2005 Retired documentation from**

Question Bank F.Y.B.Sc. Computer Science Paper –I Fundamentals of Computer & Computer Organization and Architecture. UG-CS 101 Multiple Choice : 160

## **Question Bank Paper –I Fundamentals of Computer Computer**

SYLLABUS B.Sc. - II (INFORMATION TECHNOLOGY) PAPER- I Software Engineering Unit-I Introduction, what is software engineering? Software Development Life Cycle, Requirements Analysis, Software Design, Coding,

## **SYLLABUS B.Sc. INFORMATION TECHNOLOGY**

3 Introduction Congratulations! Whether you are new to HP calculators or an experienced user, you will find the HP-15C a powerful and valuable calculating tool.

## **HP-15C Owner s Handbook**

Click on the Name of the text book below the image to download it. All the text books below are free to download and these are the books which belong to the Electronics and Communication engineering.

## **ECE free Text books (PDF) - Blogger**

Introduction To Function Point Analysis. Software systems, unless they are thoroughly understood, can be

# **Drophs Fundamentals And Applications Prentice Hall Computer Applications In Elect**ical Enterties of the United S

like an ice berg. They are becoming more and more difficult to understand.

# **Fundamentals & Introduction of Function Point Analysis**

Type or paste a DOI name into the text box. Click Go. Your browser will take you to a Web page (URL) associated with that DOI name. Send questions or comments to doi ...

## **Resolve a DOI Name**

**Coding:** 

DB2 - what is sql code -924 and how do you resolve this error . 1 Answers are available for this question.

# **What is sql code -924 and how do you resolve this error**

The bit error rate for binary phase shift keying (BPSK) in AWGN is derived. The simulation scripts in Matlab/Octave also provided.

# **Bit Error Rate (BER) for BPSK modulation - dspLog**

Computer Networks Concept of layering. LAN technologies (Ethernet). Flow and error control techniques, switching. IPv4/IPv6, routers and routing algorithms (distance ...

# **AAI ATC Syllabus Exam Pattern Previous Papers | Everything**

Finally, Apex coding lessons for point-and-click admins! Written by a Salesforce MVP and Google engineer who recently taught himself to code in Apex.

# **Apex Tutorials - Salesforce coding lessons for the 99%**

Lagrangian ocean analysis is a powerful way to analyse the output of ocean circulation models.  $\hat{a} \in \mathfrak{C}$  We present a review of the Kinematic framework, available tools, and applications of Lagrangian ocean analysis.

## **Lagrangian ocean analysis: Fundamentals and practices**

ISRO Syllabus & Exam Pattern 2019: Check & Download ISRO Scientist/ Engineer SC, Driver, Apprentice, Officer, Technician Exam Syllabus Pdf - isro.gov.in

# **ISRO Syllabus & Exam Pattern 2019 - Recruitment**

Requirements are translated into design. Code is produced according to the design which is called development phase. After coding and development the testing verifies the deliverable of the implementation phase against requirements.

# **What are the Software Development Life Cycle (SDLC) phases?**

L516 - Adobe Character Animator: Creating an Animated Monster from Scratch Character animation has never been more approachable (or fun) thanks to Adobe Character Animator. Join Adobe MAX Master Dave Werner as he walks you through a complete animation workflow using an industry-changing animation program that has captured the attention of artists working on TV shows such as The Late Show with ...